# 성과상여금 동료평가 방법 안내

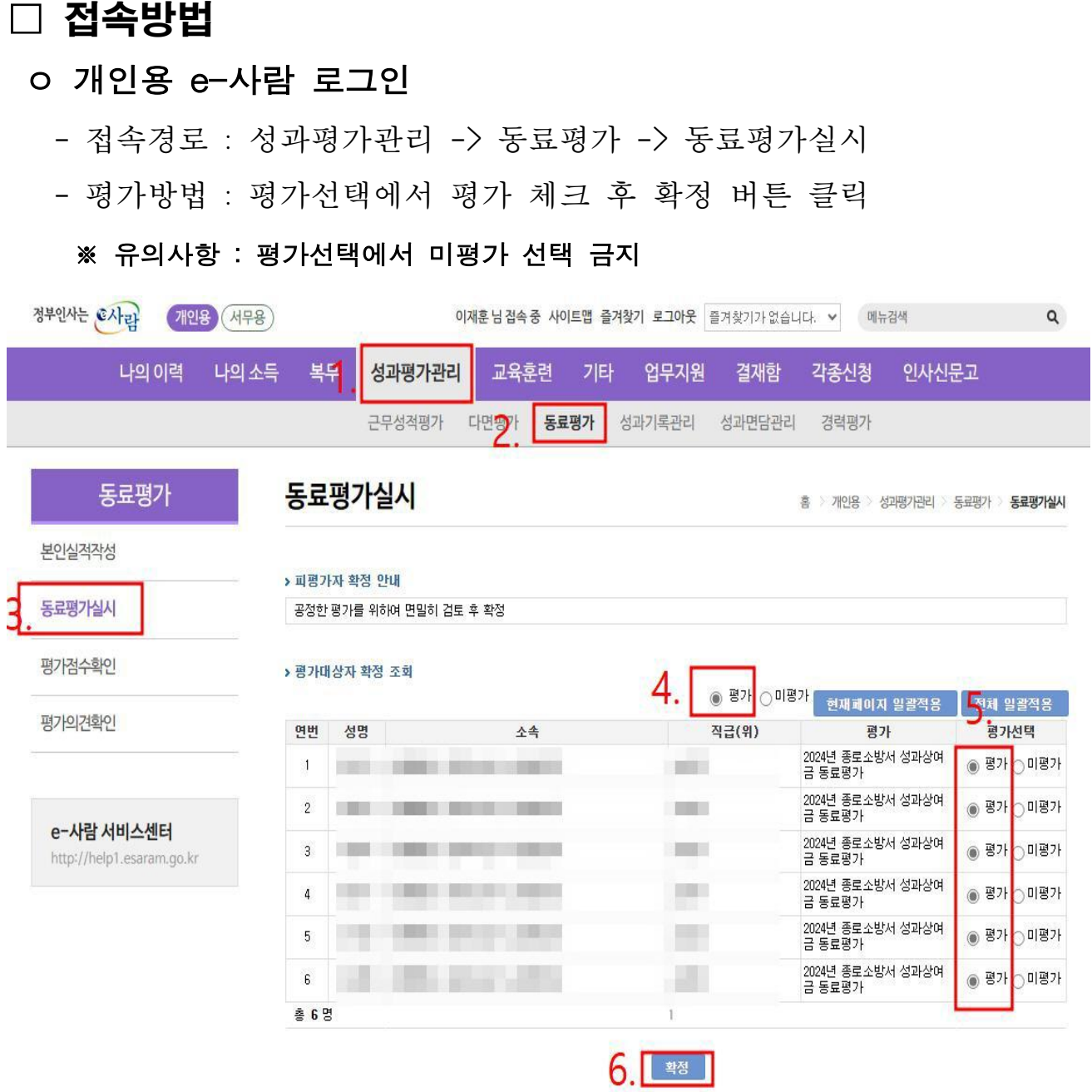

## □ 서약서 작성

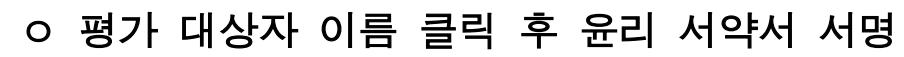

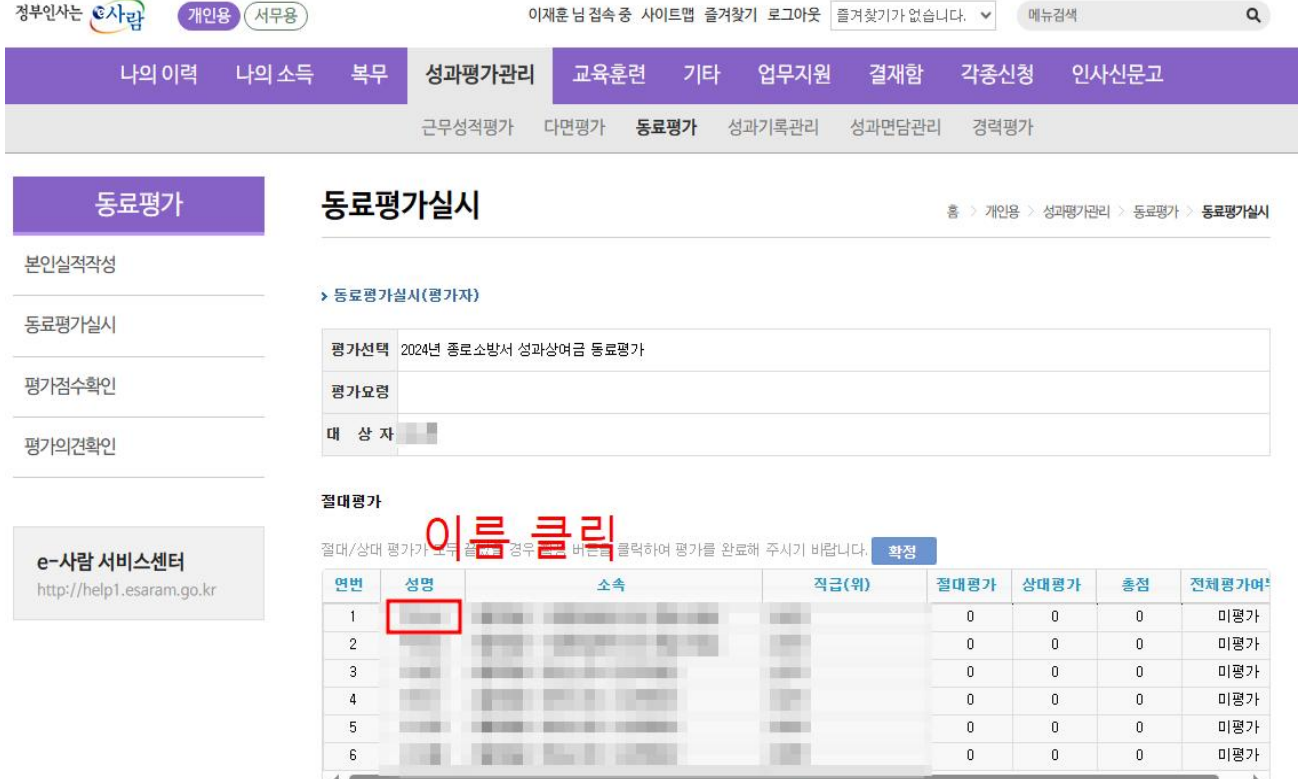

\* 38 3808 380 380 1

 $8 \supseteq 708 \supseteq 6289784 \supseteq 8489$ 

### 동료평가실시

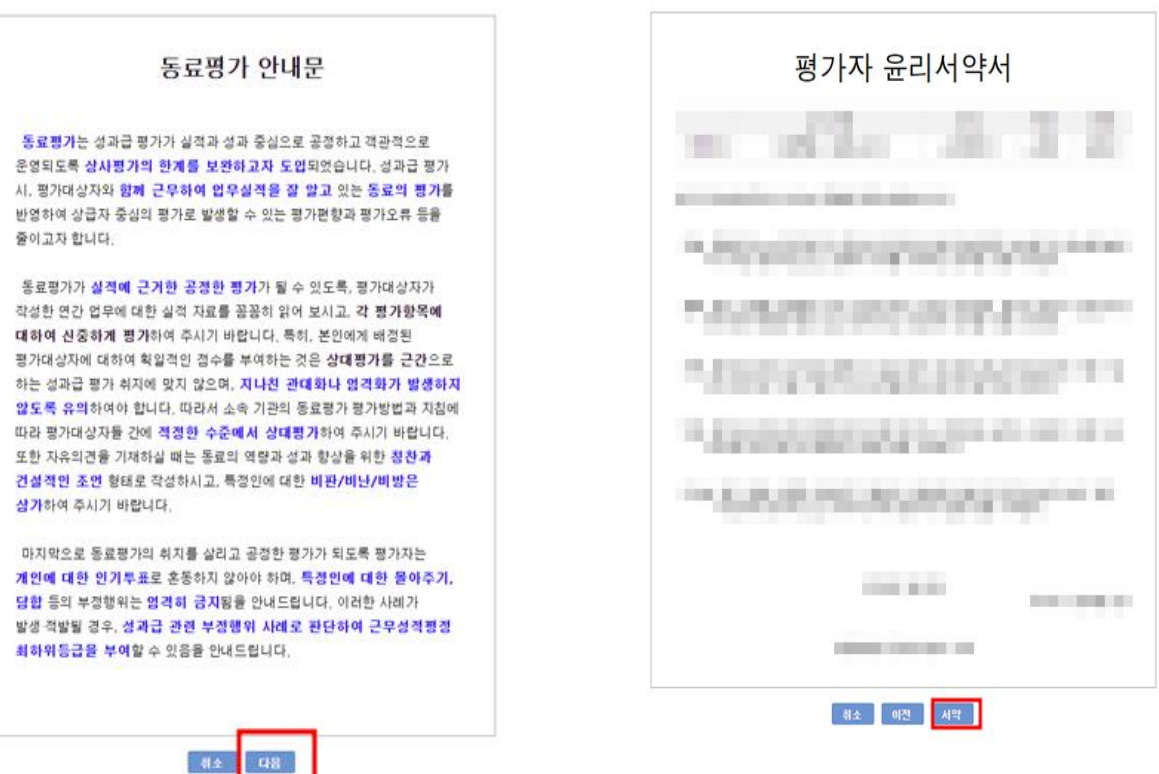

## □ 동료 평가 실시

## ㅇ 본인이 평가 해야할 대상자 전부 평가 실시

## ※ 유의사항 : 평가대상자 평가 후 저장버튼 클릭 후 다음으로 이동

#### ▶ 근무실적

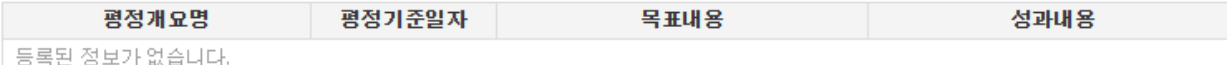

#### > 근무실적

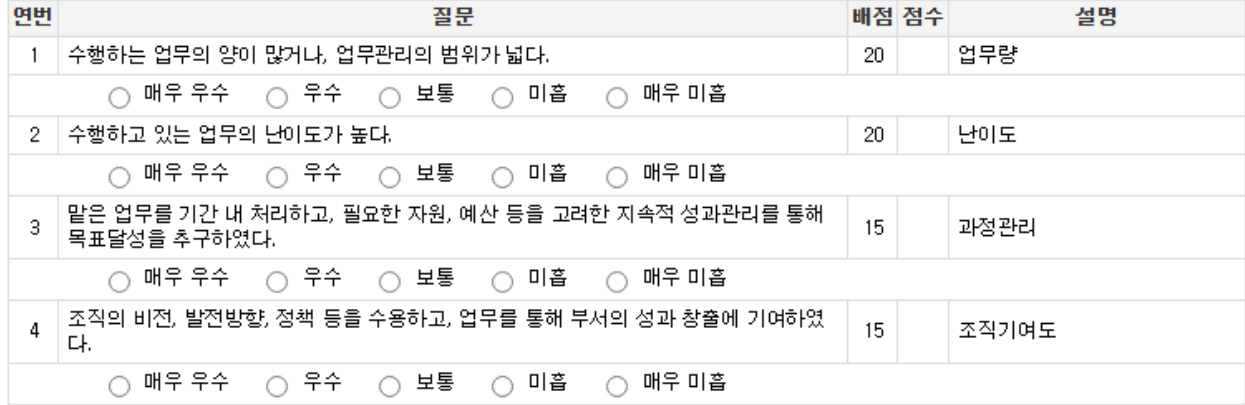

#### ▶ 직무수행능력

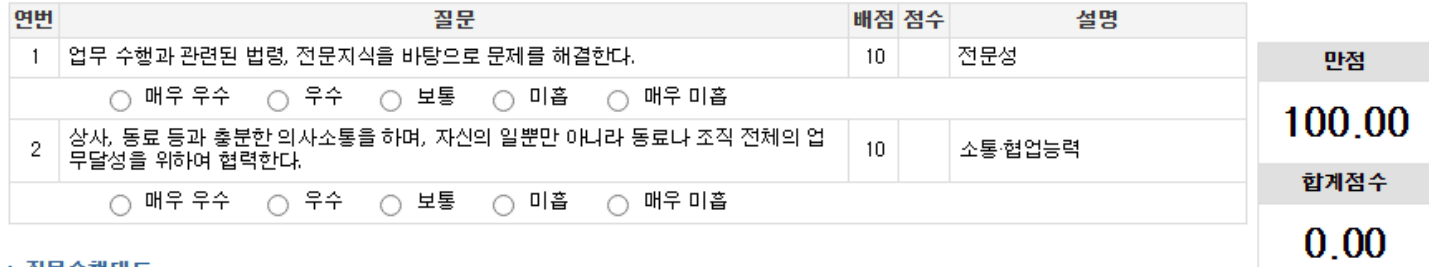

#### ▶ 직무수행태도

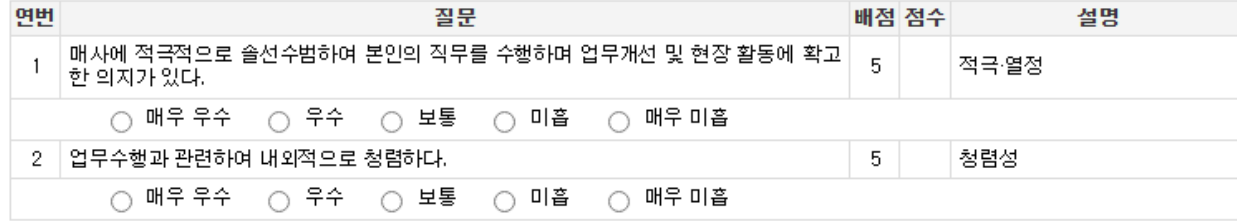

목록 | 다음

**저장** 

## □ 동료 평가 확정

## ㅇ 전체 평가 여부 '평가완료' 확인 후 확정 버튼 클릭 후 평가 종료

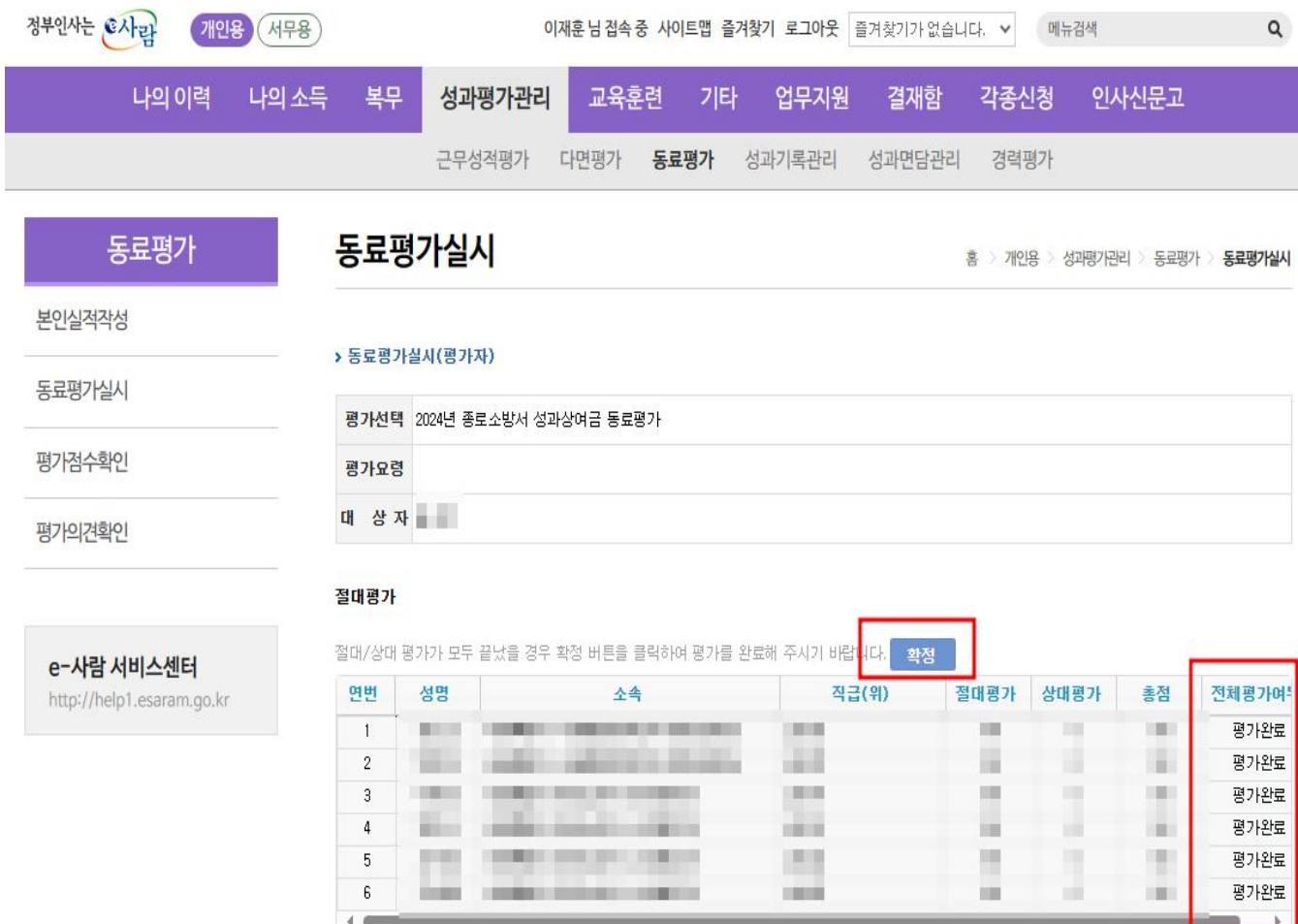

 $\lim_{k\to\infty}\frac{1}{k}\log\left|\frac{1}{k}\right|\log\left|\frac{1}{k}\right| \leq \frac{1}{k}\log\left|\frac{1}{k}\right| \leq \frac{1}{k}\log\left|\frac{1}{k}\right| \leq \frac{1}{k}\log\left|\frac{1}{k}\right| \leq \frac{1}{k}\log\left|\frac{1}{k}\right| \leq \frac{1}{k}\log\left|\frac{1}{k}\right| \leq \frac{1}{k}\log\left|\frac{1}{k}\right| \leq \frac{1}{k}\log\left|\frac{1}{k}\right| \leq \frac{1}{k}\log\left|\frac{1}{k}\right| \leq \$ 

전체건수 : 6